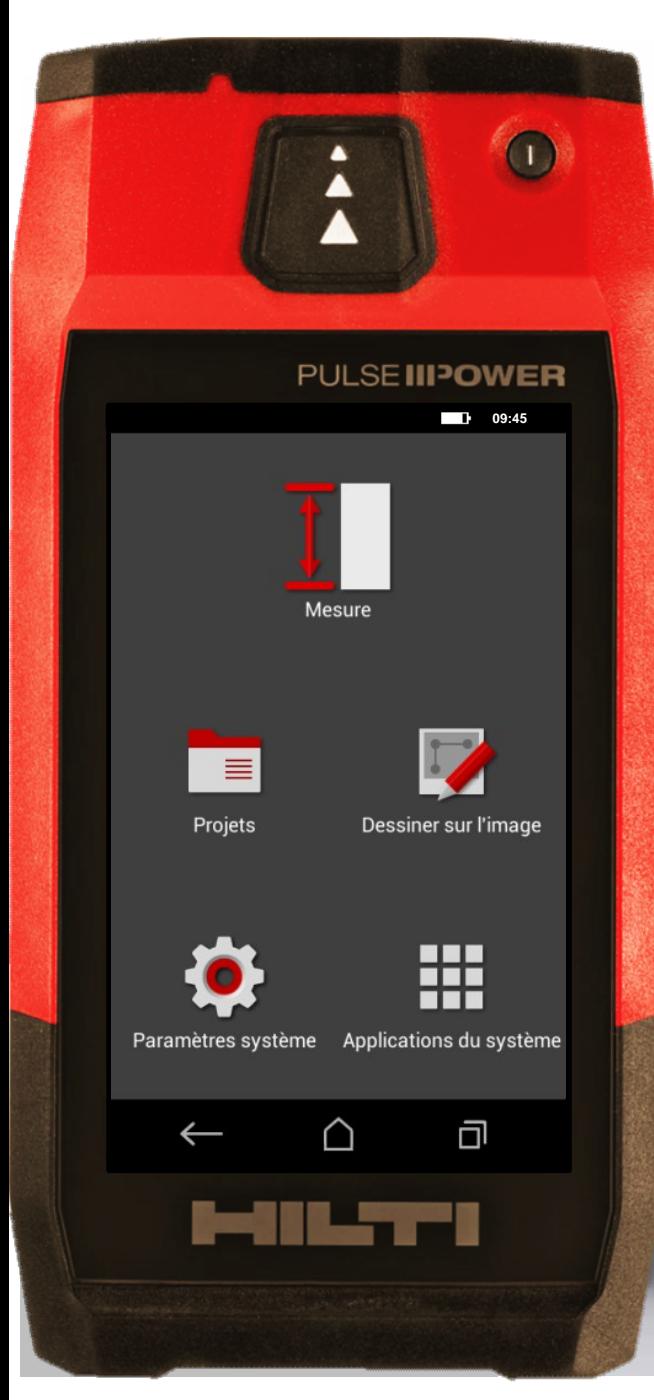

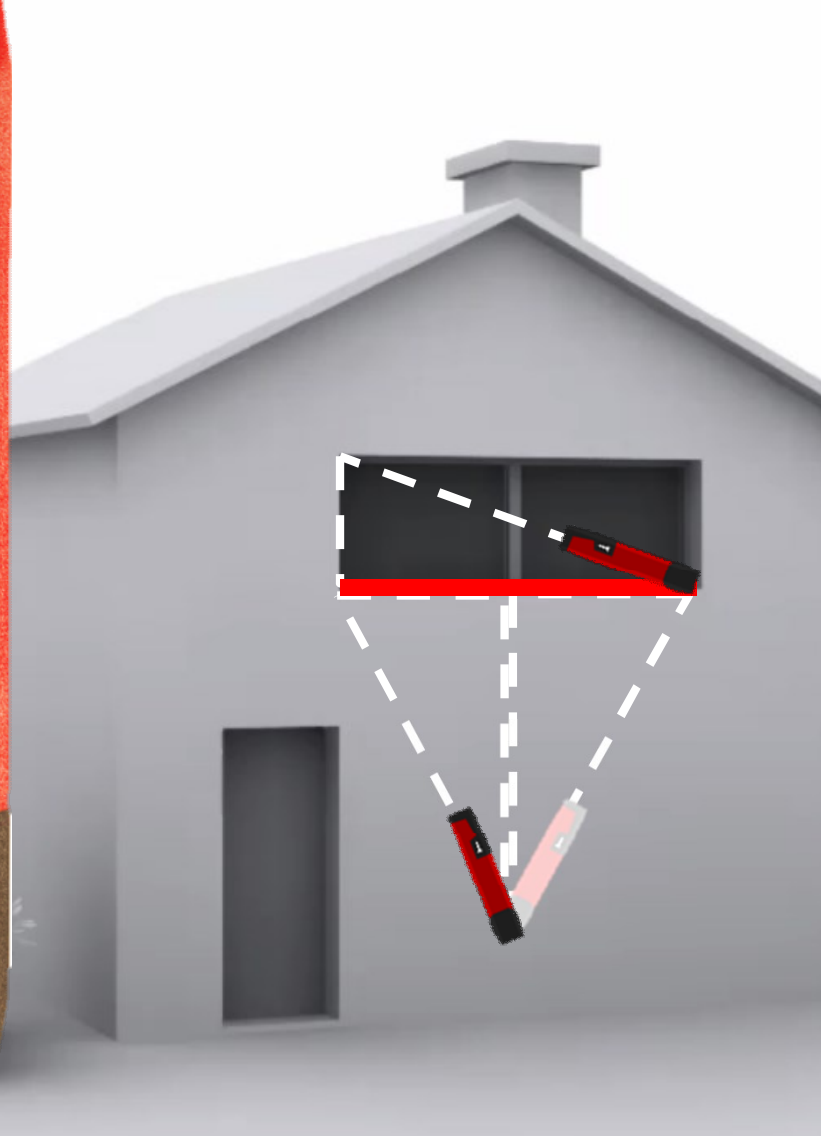

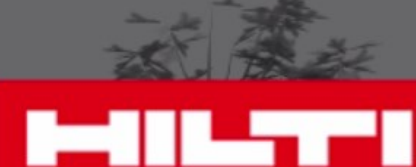

#### **Fonction indirectes**

Mesurez une longueur horizontale ou verticale indirectement ou audessus de vous

Indirectement • Au-dessus de vous

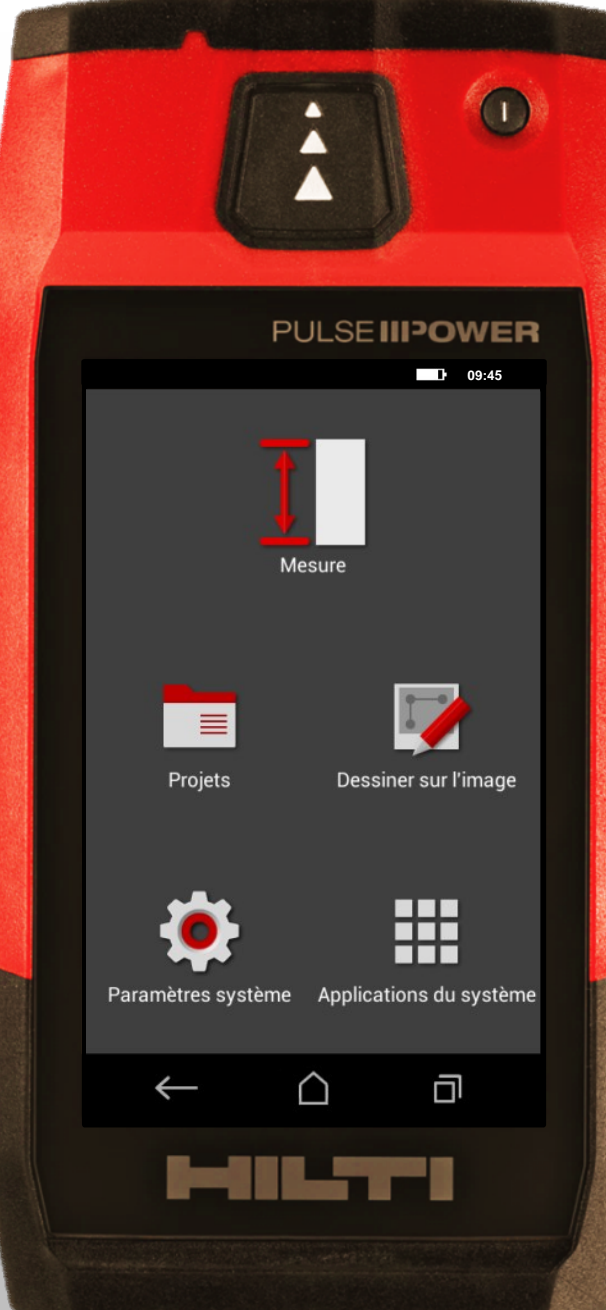

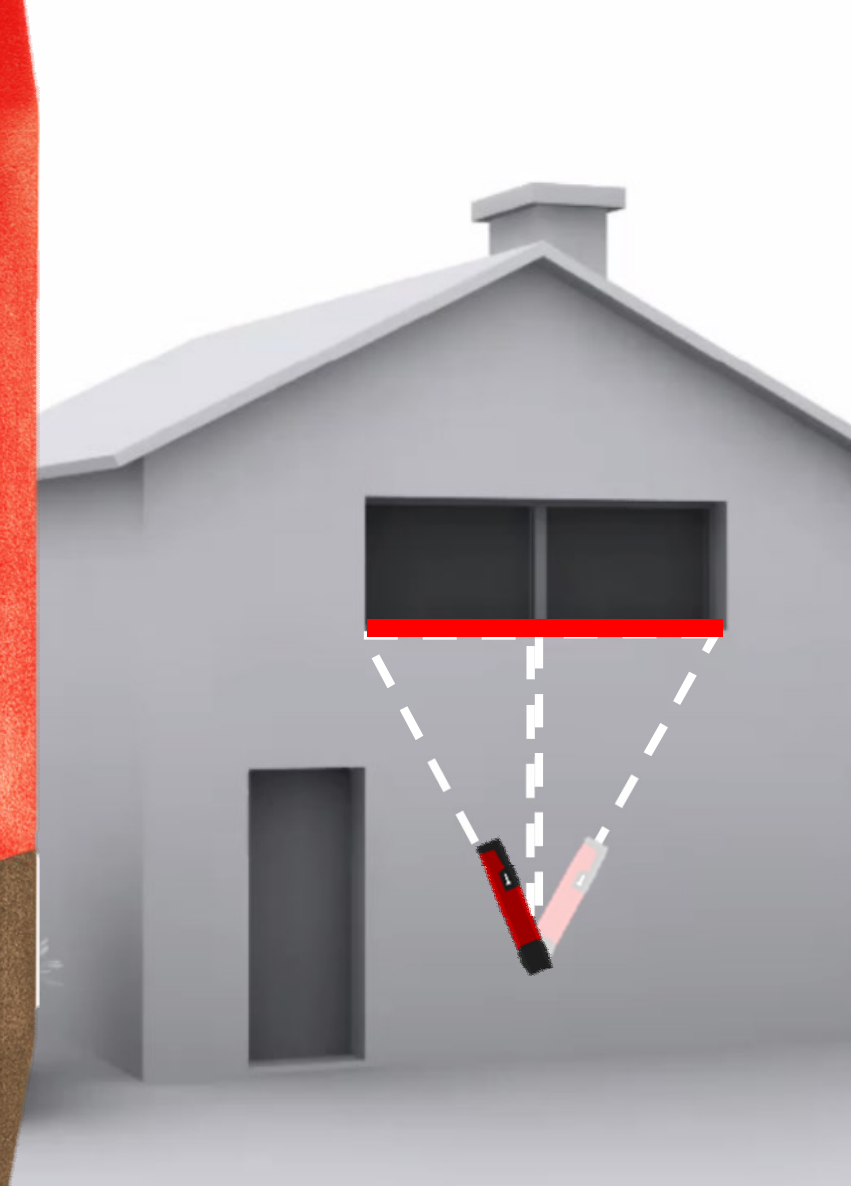

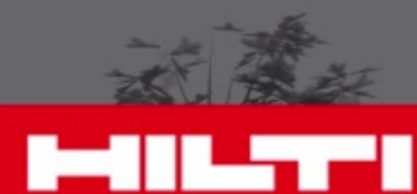

Pour la fonction indirectes, vous devez toujours bouger le PD-C verticalement, et jamais horizontalement **Fonction indirectes**

## **Correct Incorrect**

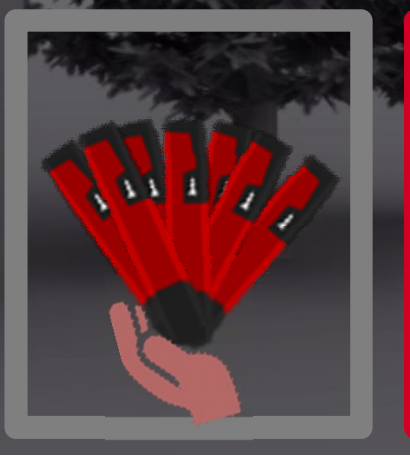

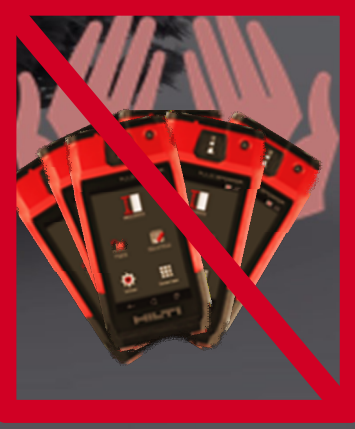

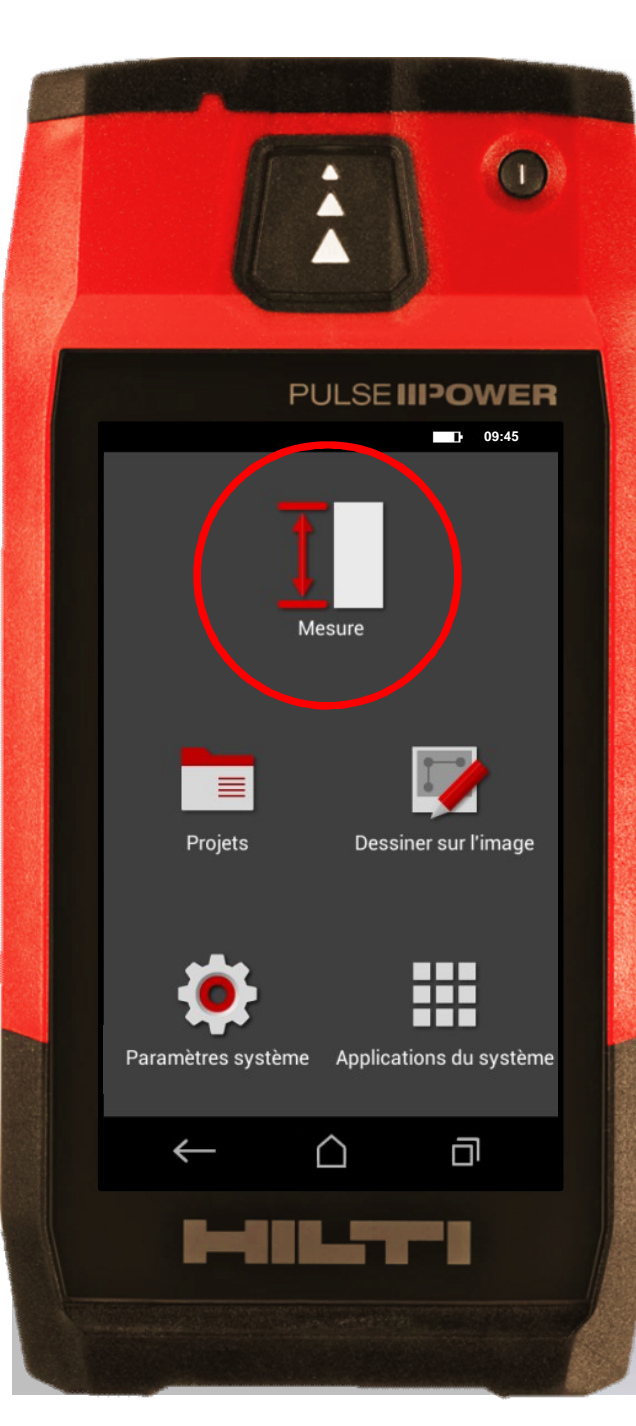

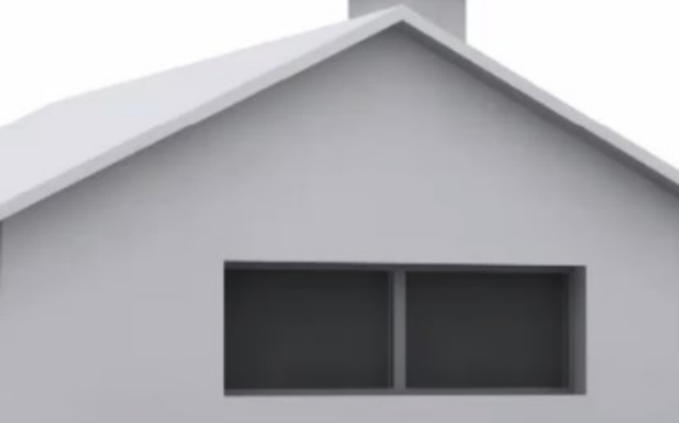

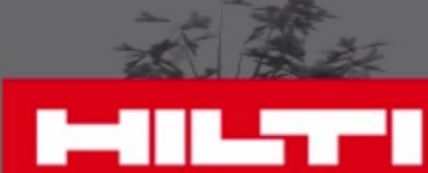

# **Comment la mesurer**

## • Cliquez sur "Mesure"

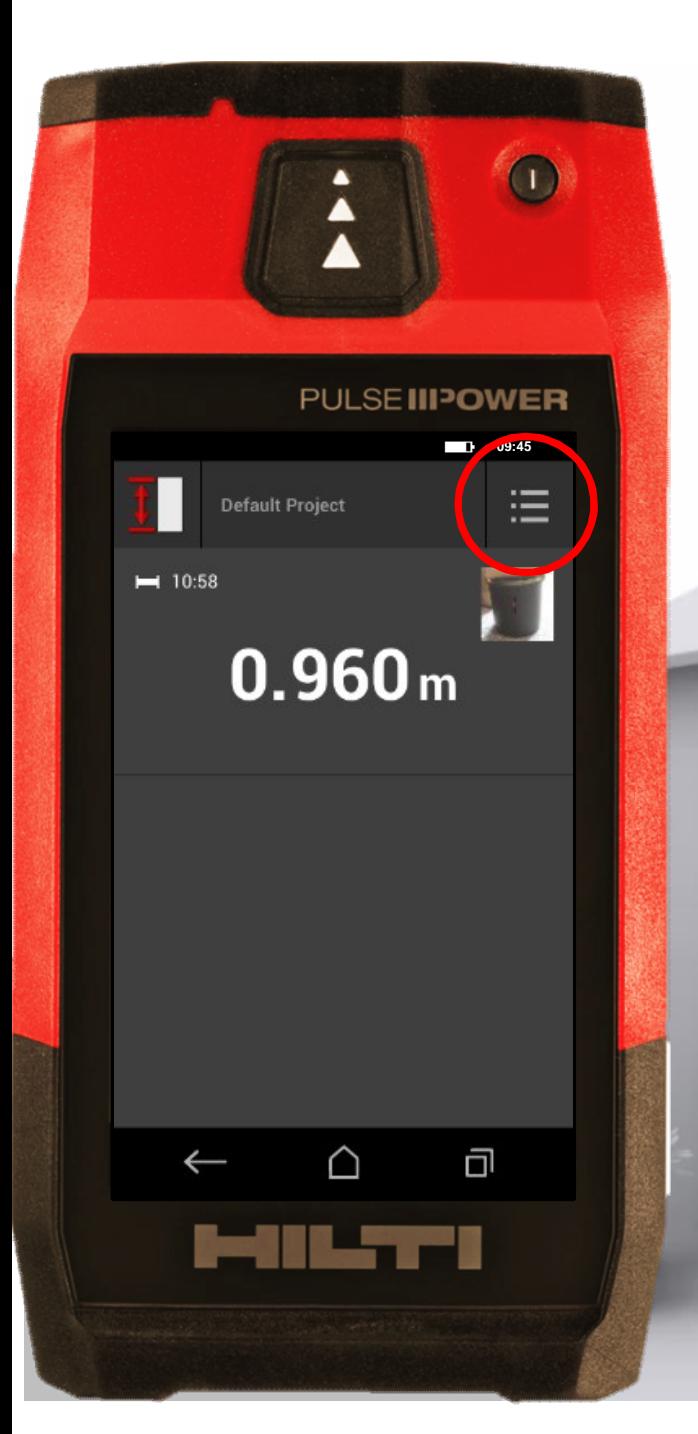

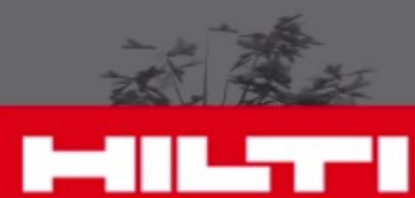

# **Comment la mesurer**

Cliquez sur le menu • Cliquez sur "Mesure"

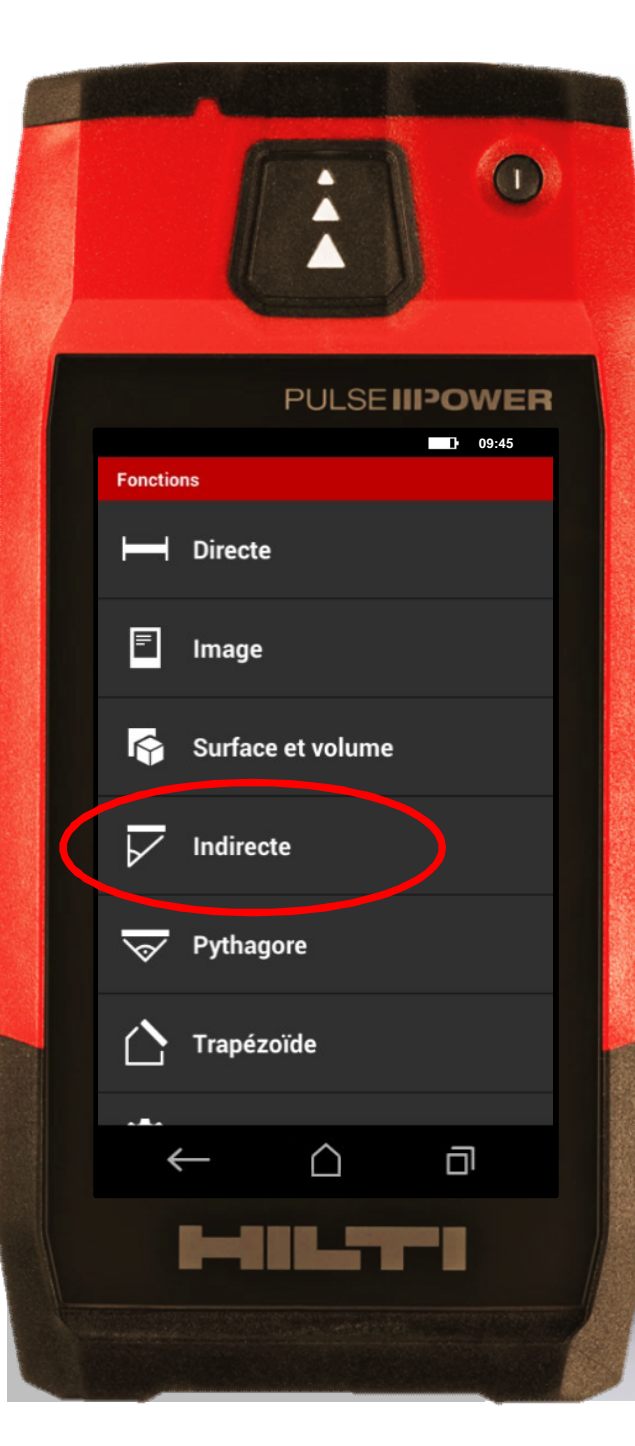

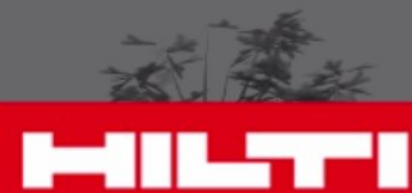

## **Comment la mesurer**

• Choisissez "Indirecte" Cliquez sur le menu • Cliquez sur "Mesure"

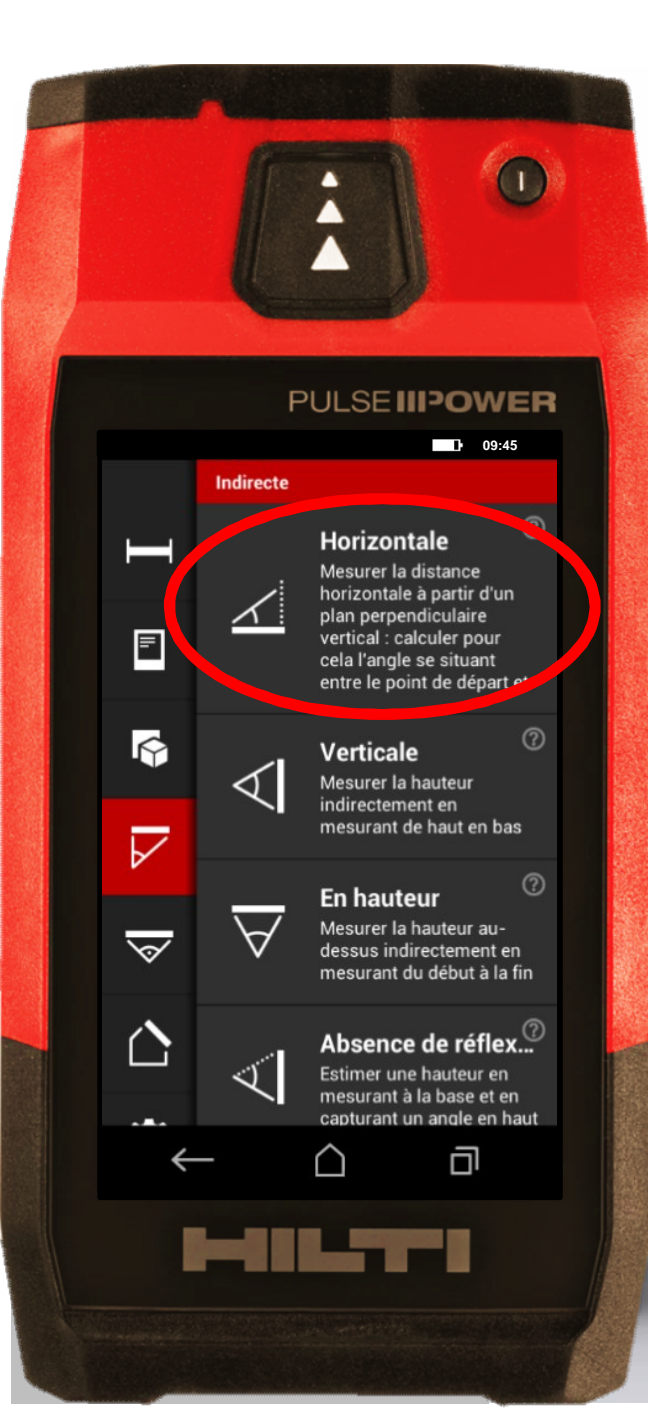

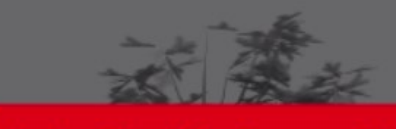

**MILTI** 

## **Comment la mesurer**

Sélectionnez le type Cliquez sur "Mesure"<br>Cliquez sur le menu<br>Choisissez "Indirecte"

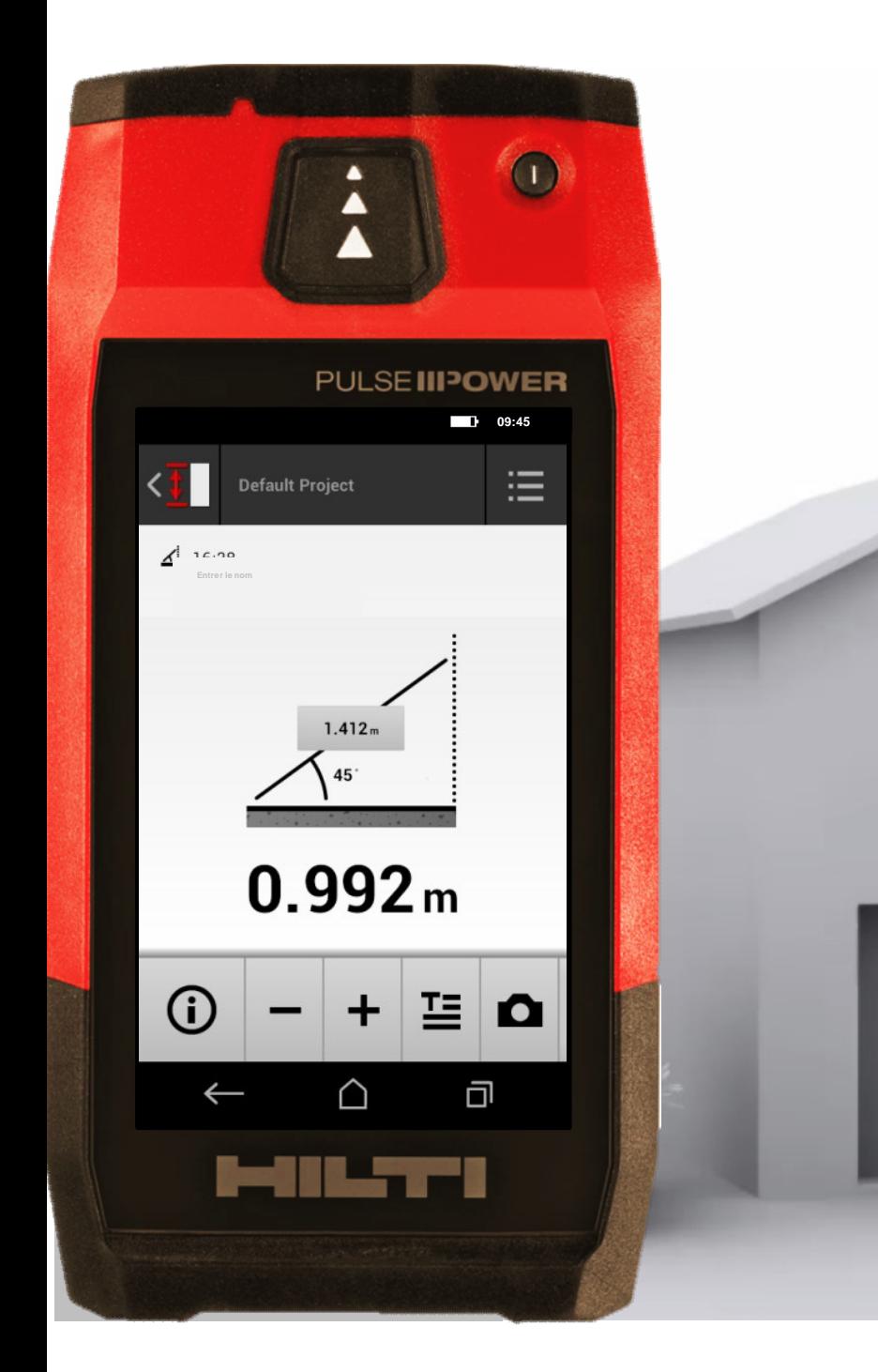

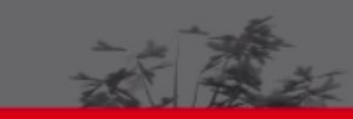

# **MILTI**

**0.992 m**

**Commencez à mesure r** horizontalement

Cette fonction est utile quand quelquechose vous bloque pour prendre un e mesure horizontale

• Prenez une mesure en angle. Le laser cible un mur à la même perpendiculaire

Le PD-C calcule et indique l'horizontale

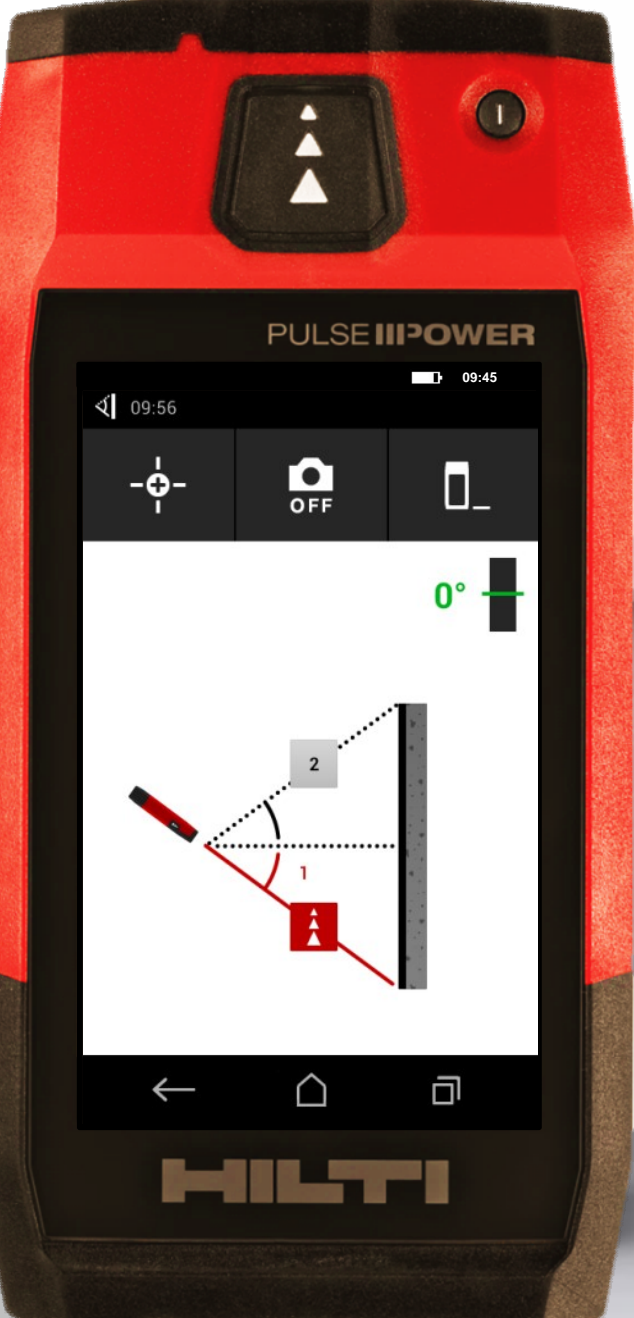

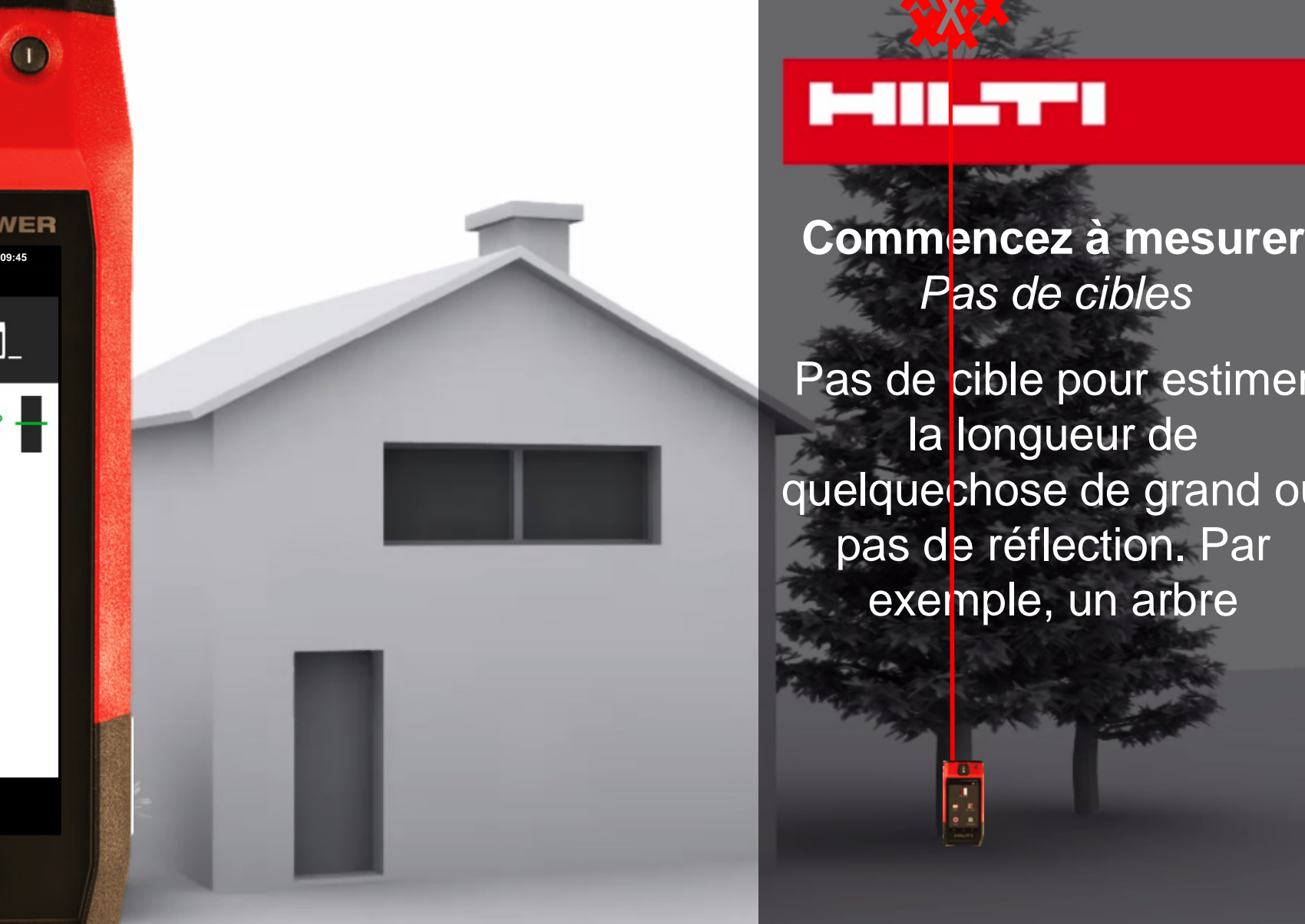

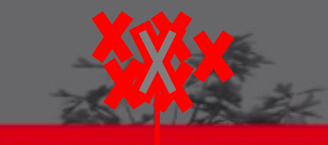

# **1-111.777**

a<br>J

Pas de cibles

Pas de cible pour estimer la longueur de quelquechose de grand ou pas de réflection. Par exemple, un arbre

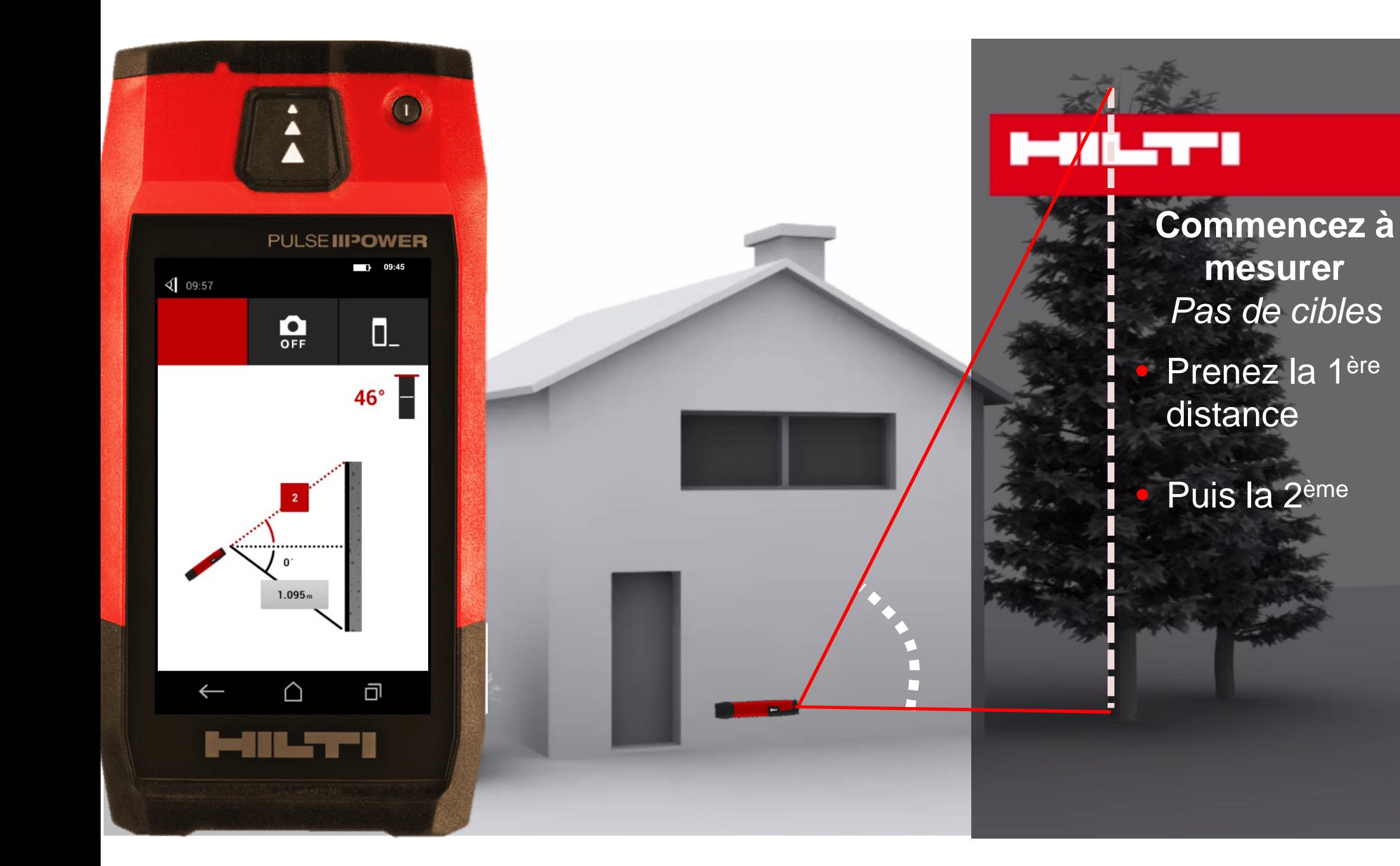

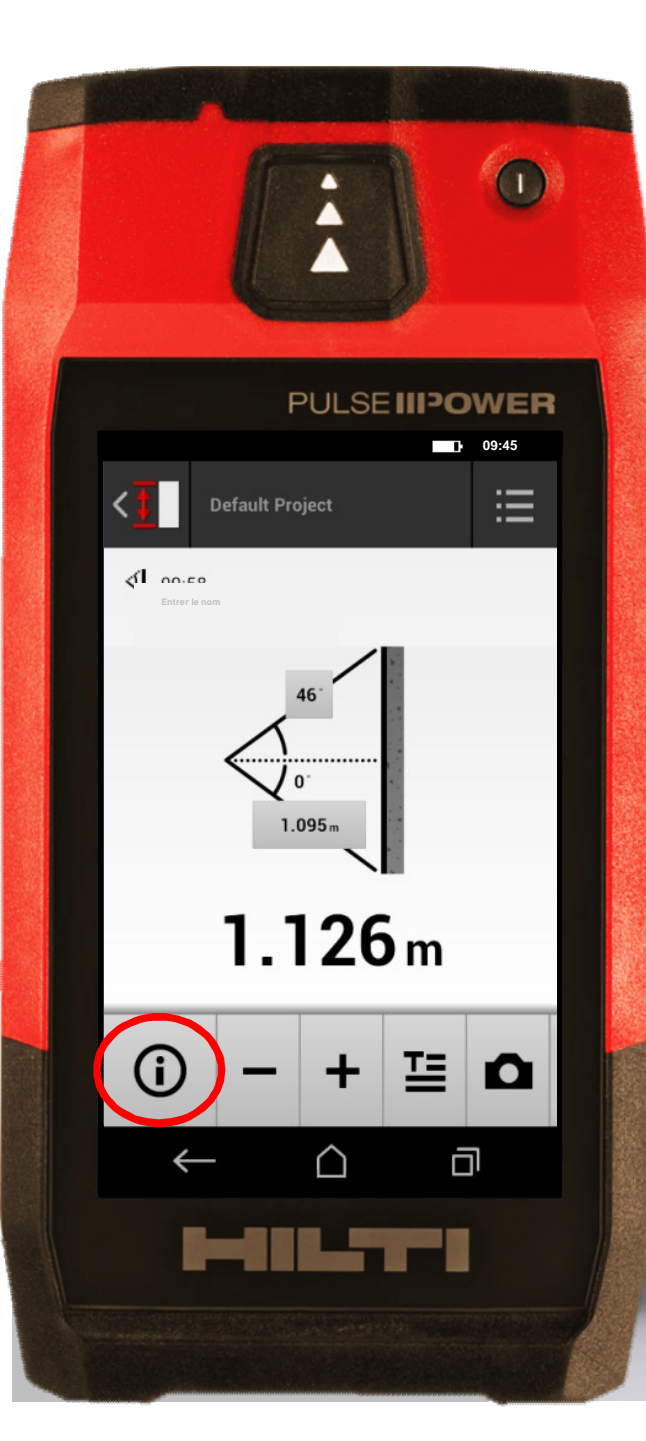

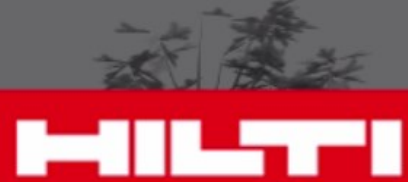

# • Regardez toutes les informations **Vérifiez vos résultats**

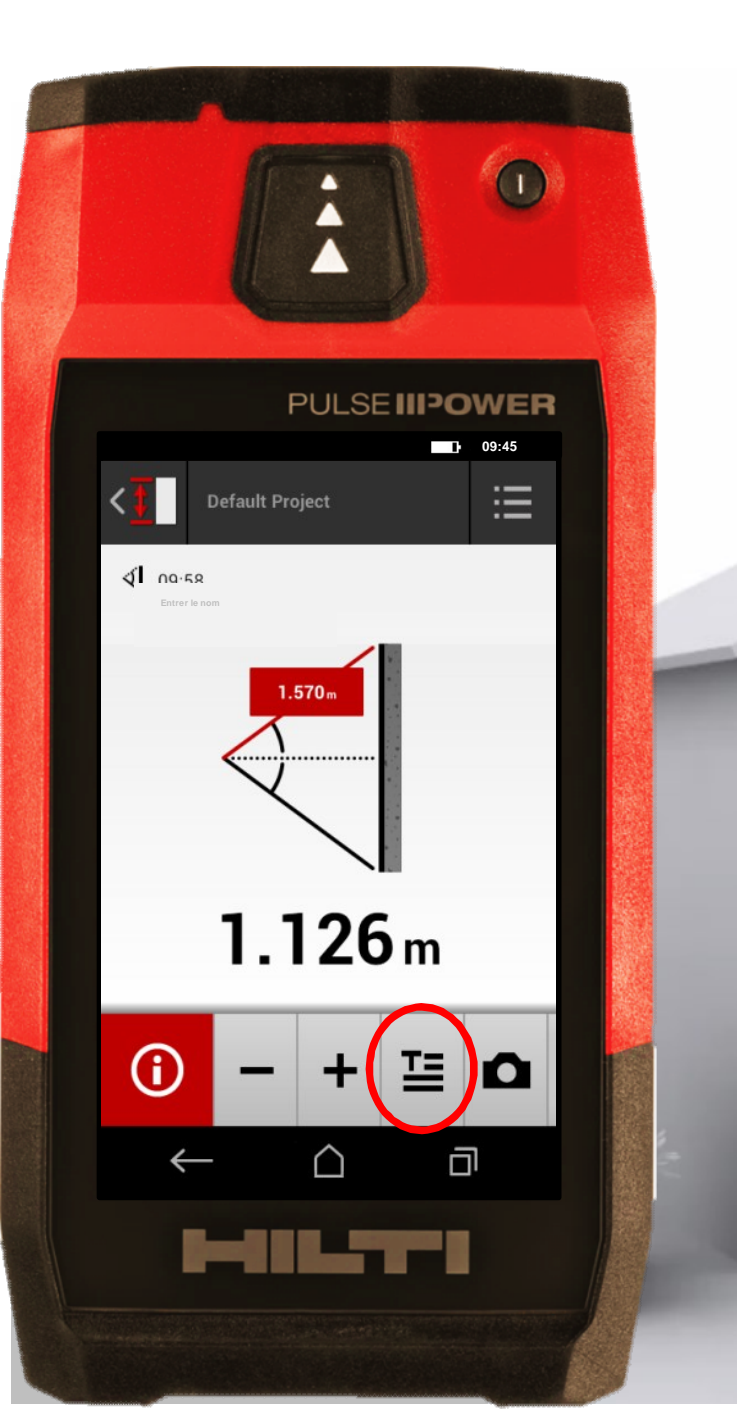

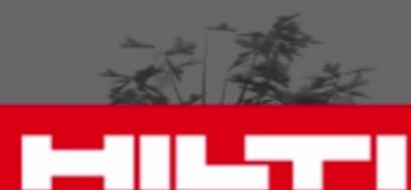

## **Vérifiez vos résultats**

• Regardez toutes les informations ; rappelez vous, la précision d'une mesure indirecte dépen d d'un bon positionnement . Elle sera moins précis e qu'en mesure directe

Ajoutez un texte descriptif

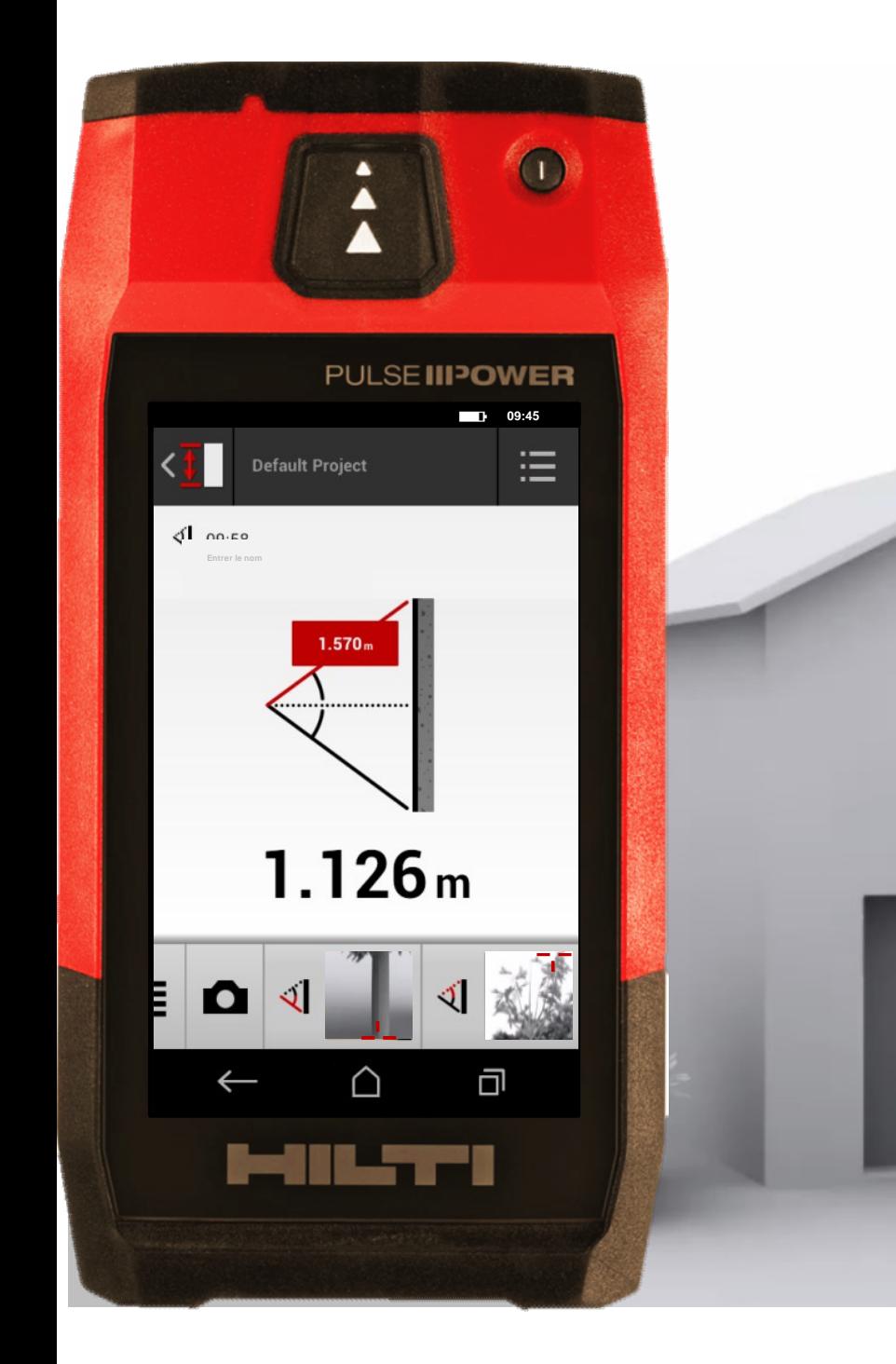

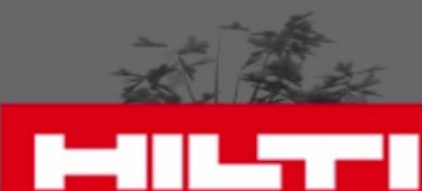

# **Vérifiez vos résultats**

• Regardez toutes les informations ; rappelez vous, la précision d'une mesure indirecte dépen d d'un bon positionnement . Elle sera moins précis e qu'en mesure directe

- Ajoutez un texte descriptif
- Faites glisser de droite à gauche

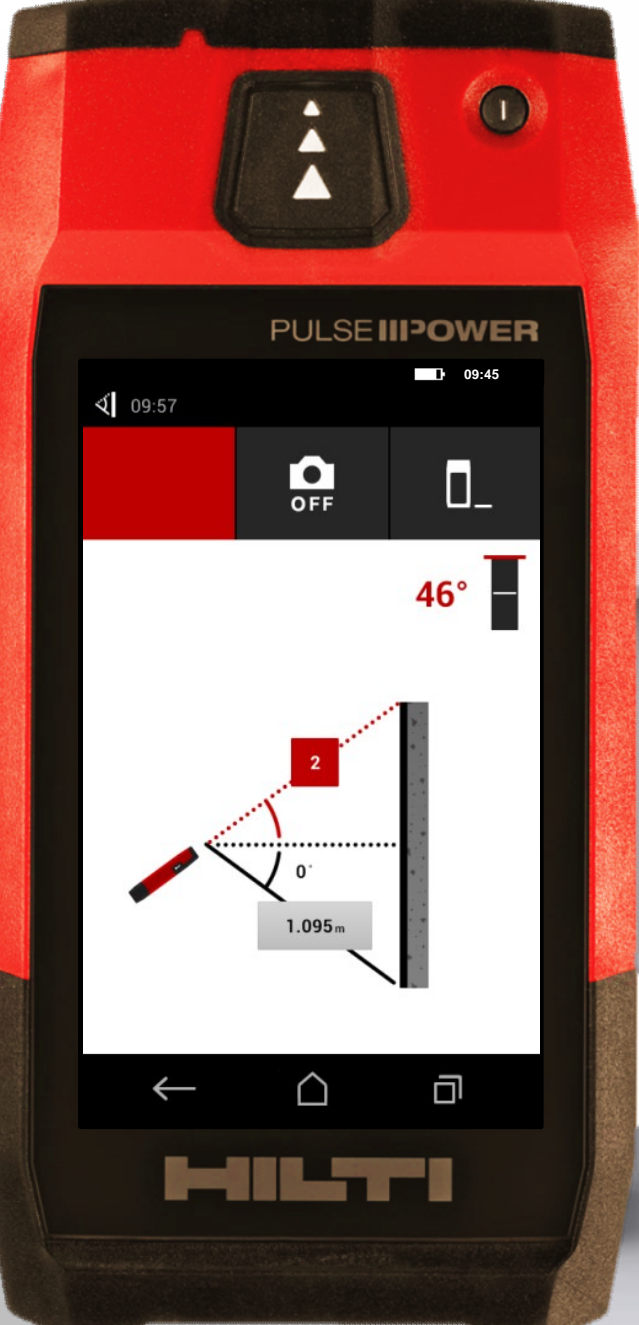

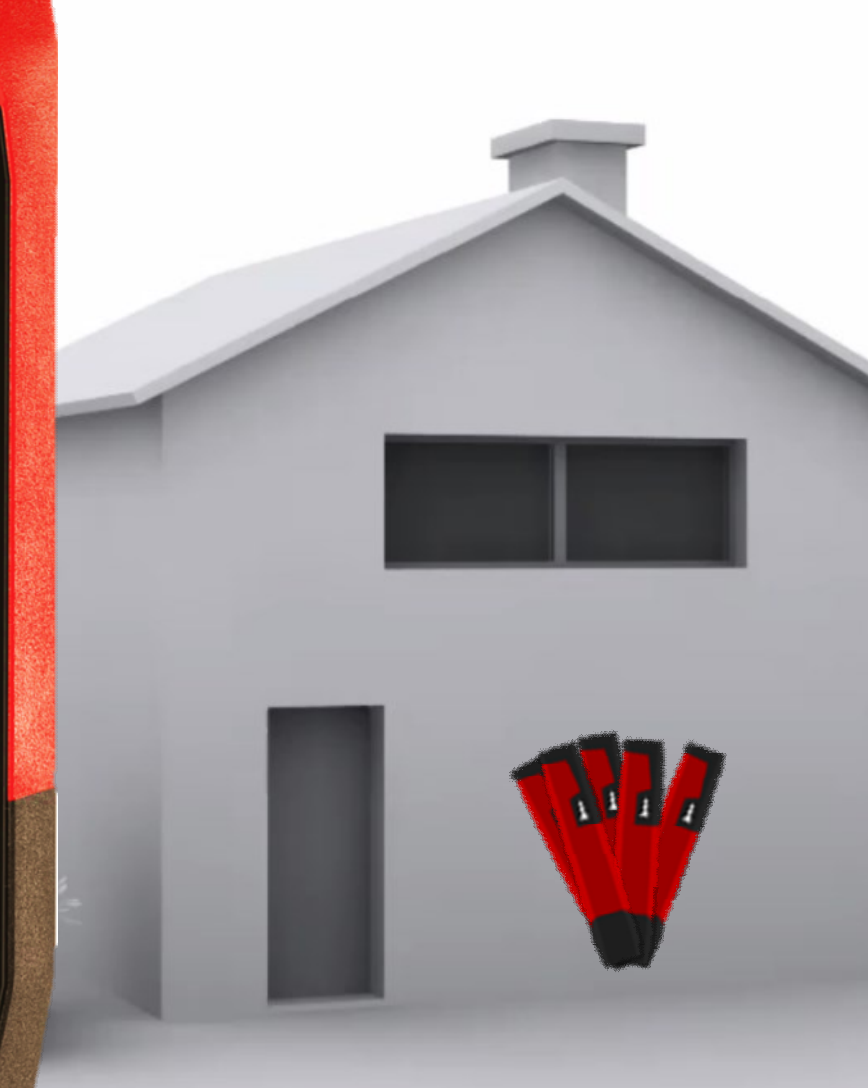

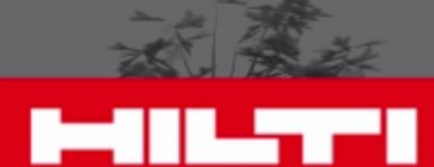

## • Utilisez le PD-C correctement, en le bougeant verticalemen t et non horizontalement **Astuces**

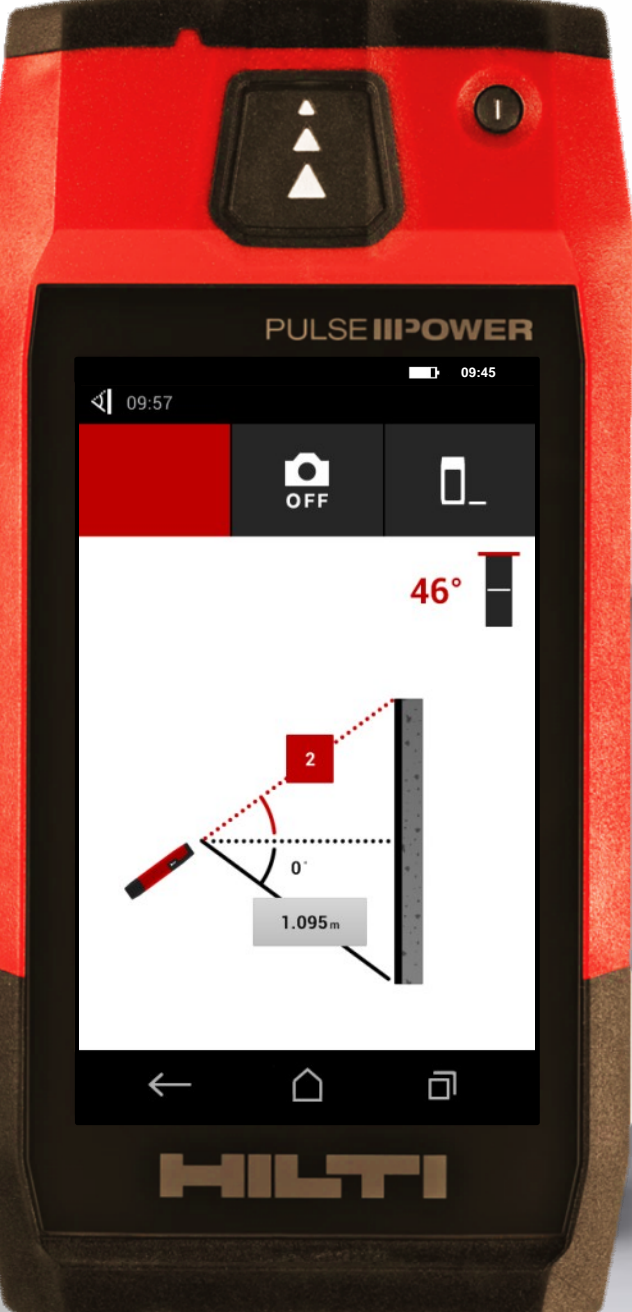

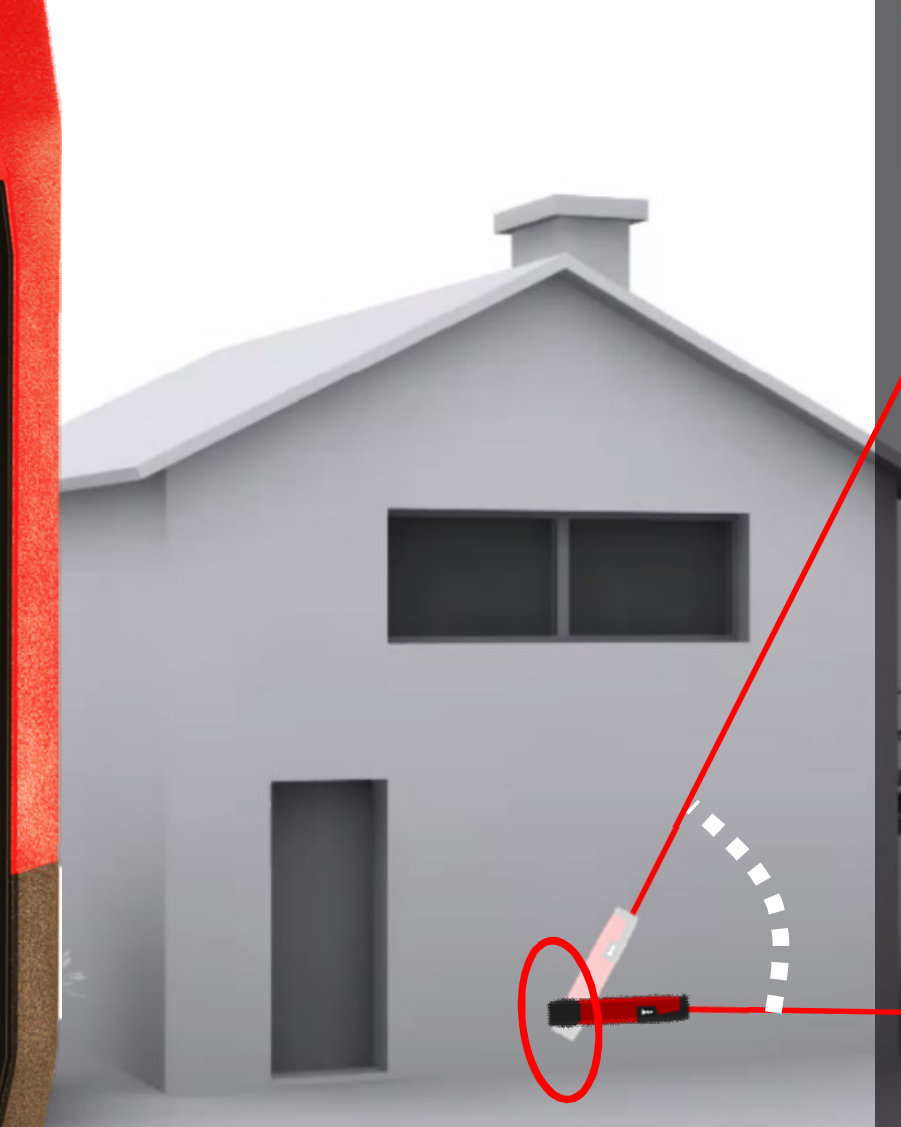

**• Assurez-vous de gardez** le même point de **référence** Utilisez le PD-C correctement, en le bougeant verticalement et non horizontalement **Astuces**

**B-DARLITER** 

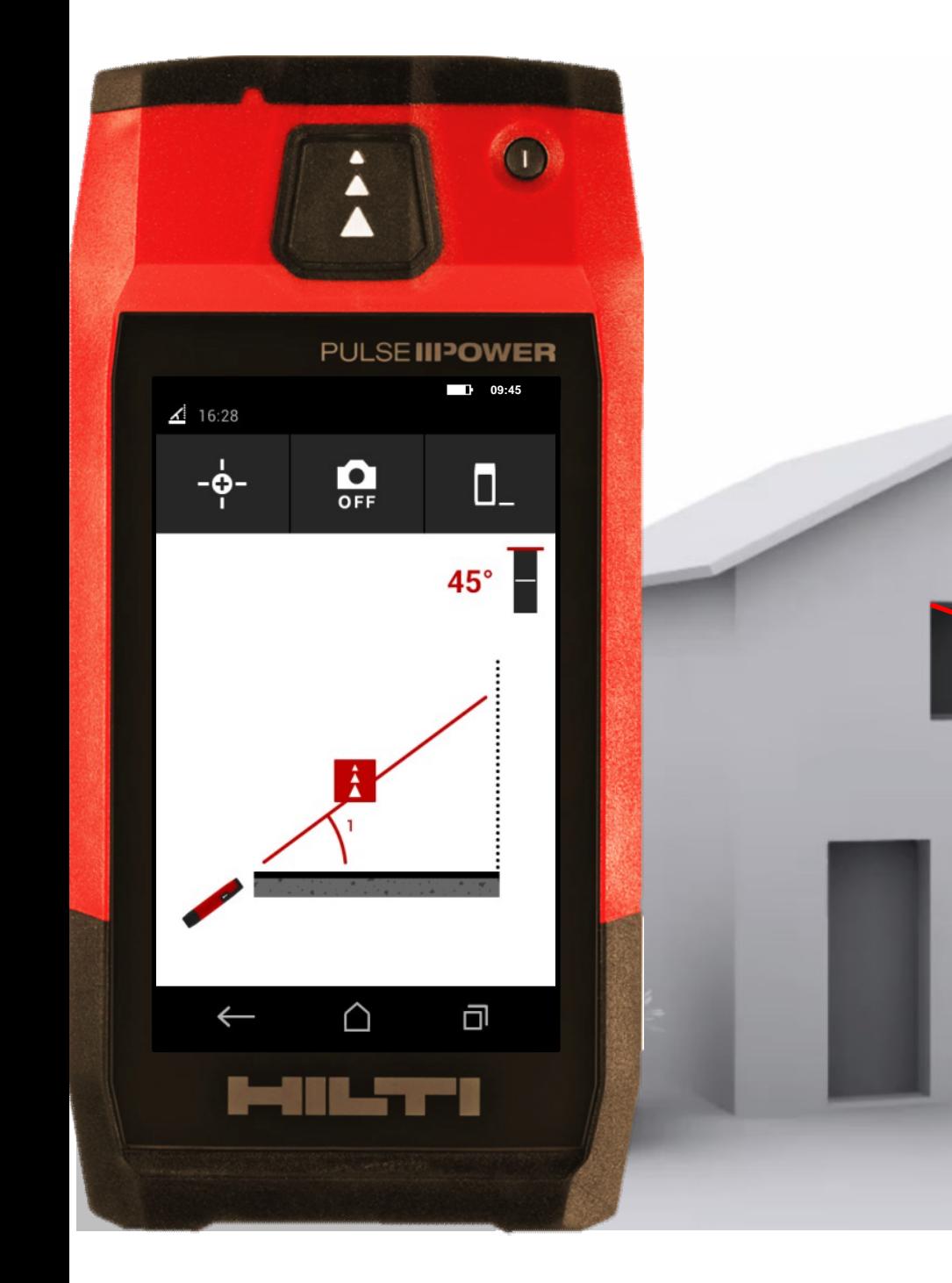

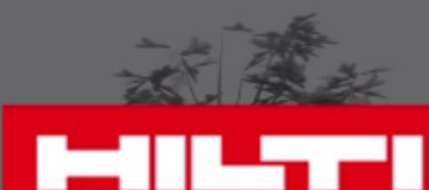

**Tips & Tricks** Utilisez l'extension de mesure quand vous mesurez dans des coin s **• Assurez-vous de gardez** le même point de **référence • Utilisez le PD-C** correctement, en le bougeant verticalemen t et non horizontalement

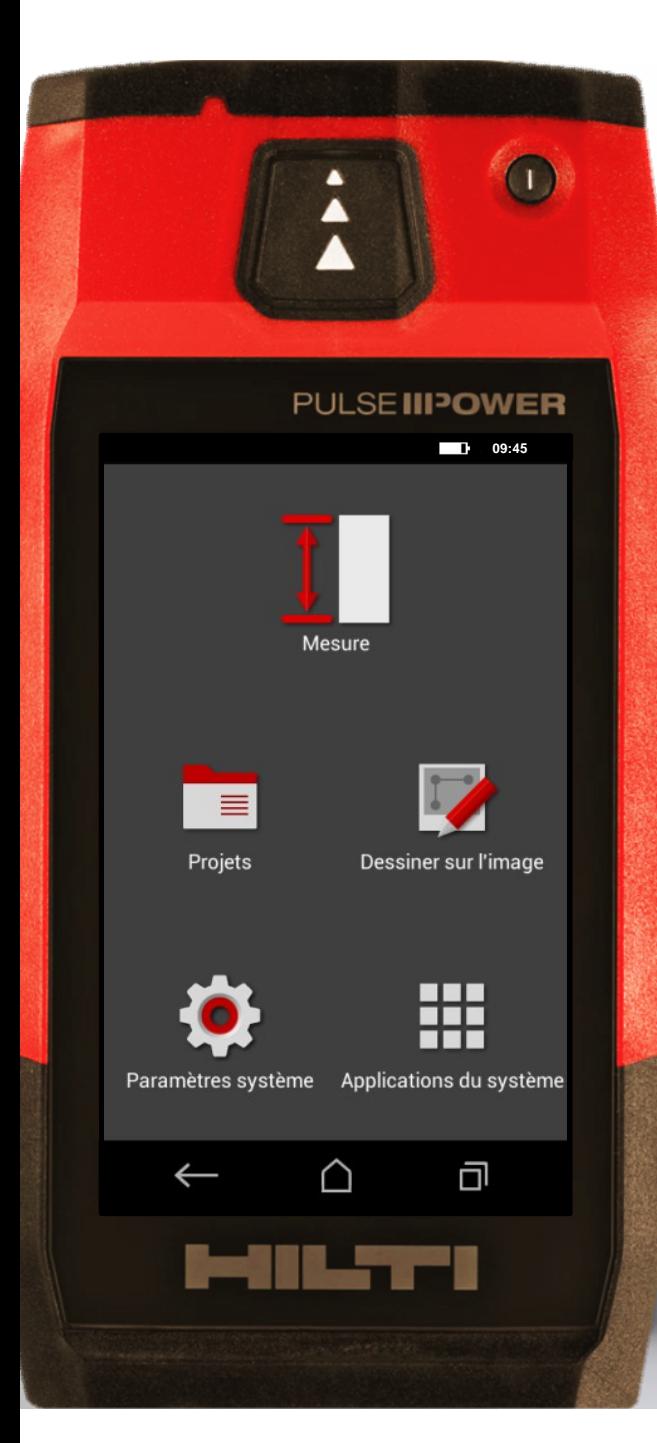

#### **Quelle est votre prochaine mesure ?**

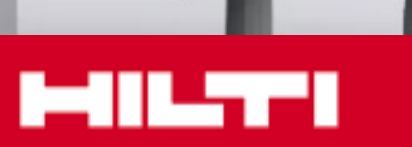

**Mesurez. Compilez. Partagez.**